# *Pulp - Refactor #888*

Refactor # 765 (CLOSED - WONTFIX): Convert Pulp to use MongoEngine

# *pulp\_manage\_db needs to run .ensure\_indexes() on MongoEngine platform models*

04/14/2015 08:57 PM - bcourt

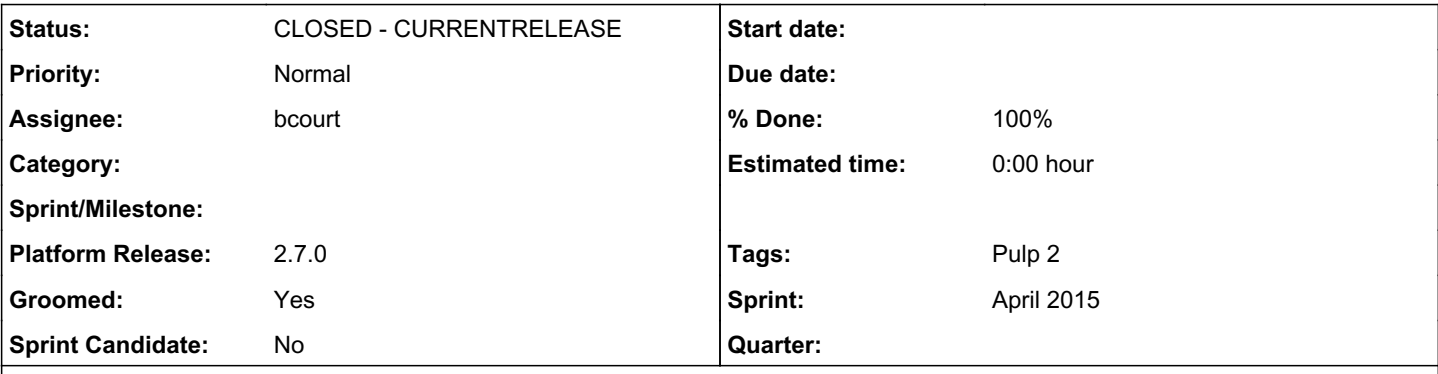

## *Description*

After pulp-manage-db performs all the migrations it should load all the models for the core collections (repos, tasks, repo\_content\_units, etc.) and run the ensure\_indexes() method on the models to make sure that the Pulp required indexes are maintained.

Deliverables:

- Create a list that stores the class paths to provide the loading of all models for core collections
- [Platform models that have already been converted](https://pulp.plan.io/issues/765) are included in the list of models above
- Updates to pulp-manage-db calls ensure\_indexes() on each loaded class in the list above
- Mongoengine conversion guide is updated to include adding the model to this collection of calls.

## *History*

### *#1 - 04/14/2015 09:02 PM - bcourt*

- *Assignee set to bcourt*
- *Tags Groomed added*

# *#2 - 04/14/2015 09:07 PM - bmbouter*

*- Description updated*

## *#3 - 04/14/2015 09:08 PM - bmbouter*

*- Description updated*

### *#4 - 04/14/2015 09:10 PM - bcourt*

- *Status changed from NEW to ASSIGNED*
- *Platform Release set to 2.7.0*

### *#5 - 04/15/2015 04:14 PM - rbarlow*

On 04/14/2015 02:57 PM, Pulp wrote:

After pulp-manage-db performs all the migrations it should load all the models for the core collections (repos, tasks, repo\_content\_units, etc.) and run the ensure\_indexes() method on the models to make sure that the Pulp required indexes are maintained.

Is this true? When I used Mongoengine before, I believe it ensured all the indices for me upon connecting to the DB. However, it has been ~3.5 years since I last used Mongoengine.

-- Randy Barlow

# *#6 - 04/15/2015 08:40 PM - bcourt*

*- Status changed from ASSIGNED to CLOSED - CURRENTRELEASE*

#### *#7 - 04/15/2015 08:41 PM - bcourt*

- *Sprint/Milestone set to 15*
- *% Done changed from 0 to 100*

### *#8 - 04/16/2015 03:39 PM - bmbouter*

I just tested this, and I think that mongoengine calls ensureindexes when accessing the db automatically. I am using mongoengine==0.7.10

Adapted from the mongoengine gettings started guide, I create a simple model in foo.py:

```
from mongoengine import *
connect('tumblelog')
class User(Document):
        email = StringField(required=True)
        first_name = StringField(max_length=50)
       last_name = StringField(max_length=50)
```
User(email='ross@example.com', first\_name='Ross', last\_name='Lawley').save()

I run foo.py. I then list the indexes using the following command and I see 2. One for the primary key and one for some other index that I don't understand.

```
[bmbouter@server ~]$ mongo tumblelog --eval 'db.user.getIndexes()'
MongoDB shell version: 2.4.6
connecting to: tumblelog
[object Object],[object Object]
```
#### Then I add some indexes to foo.py and run it:

```
from mongoengine import *
connect('tumblelog')
class User(Document):
    meta = {'indexes': ['first_name', 'last_name']}
     email = StringField(required=True)
       first_name = StringField(max_length=50)
    last_name = StringField(max_length=50)
```
User(email='another@example.com', first\_name='Some', last\_name='User').save()

#### Then when I list the indexes I see the two additional ones on the collection.

```
[bmbouter@server ~]$ mongo tumblelog --eval 'db.user.getIndexes()'
MongoDB shell version: 2.4.6
connecting to: tumblelog
[object Object],[object Object],[object Object],[object Object]
```
I suspect that the connect() gratuitously calls createIndex() or ensureIndex(). ensureIndex() was deprecated by MongoDB in favor of createIndex later. Having it check with each connection is a mongoengine behavior which can be disabled with the auto\_create\_index set to False in the meta of the model definition. I think we should leave it to True, and remove the pulp-db and revert this story.

This would have been much more useful two days ago, but I assumed mongoengine didn't do this correctly then.

#### *#9 - 04/16/2015 04:45 PM - bmbouter*

Disabling auto\_create\_index could have performance gains. Here is a quick analysis of the overhead of auto\_create\_index.<http://fpaste.org/211905/>

#### *#10 - 04/16/2015 05:34 PM - bmbouter*

After some IRC discussion, we are going to leave in place the PR [0] that runs an ensure\_index() on all mongoengine models at the end of pulp-manage-db. This will push any index creations on big collections to pulp-manage-db time instead of runtime. We are also choosing to leave auto\_index\_create at its default (enabled) so that if Pulp developers fail to add a model to the pulp-manage-db codepath, mongoengine will still autocreate the missing indexes at runtime.

[0]: <https://github.com/pulp/pulp/pull/1784/files>

## *#11 - 05/04/2015 09:45 PM - bmbouter*

- *Groomed set to Yes*
- *Sprint Candidate set to No*
- *Tags deleted (Groomed)*

# *#12 - 03/08/2018 07:14 PM - bmbouter*

*- Sprint set to April 2015*

# *#13 - 03/08/2018 07:15 PM - bmbouter*

*- Sprint/Milestone deleted (15)*

# *#14 - 04/15/2019 10:50 PM - bmbouter*

*- Tags Pulp 2 added*